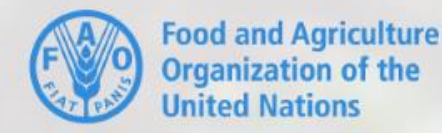

LATSOLAN LATIN AMERICAN SOIL LABORATORY NETWORK

Pathways to precision in soil analysis: advancing soil laboratories in Latin America and the Caribbean

Caminos hacia la Precisión en el Análisis de Suelos: avance de los Laboratorios de Suelos en América Latina y el **Caribe** 

# Salud y Seguridad en el laboratorio

**WORKSHOP** SANTIAGO - CHILLÁN | CHILE 8-11 APRIL 2024

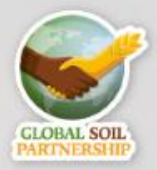

#### **SALUD Y SEGURIDAD EN EL AMBITO LABORAL**

### **Organización Internacional del Trabajo**

La seguridad y salud en el trabajo (SST), es la disciplina que trata de la "**prevención** de las lesiones y enfermedades relacionadas con el trabajo, y de la **protección** y la promoción de la salud de los/as trabajadores/as",

[https://www.ilo.org/global/topics/safety-and-health-at](https://www.ilo.org/global/topics/safety-and-health-at-work/lang--es/index.htm)work/lang--es/index.htm [https://www.who.int](https://www.who.int/)

#### **Organización Mundial de la Salud**

La Salud y Seguridad Ocupacional, "promueve y **protege** la salud de los/as trabajadores/as mediante la **prevención** y el control de enfermedades y accidentes y **la eliminación de los factores y condiciones que ponen en peligro la salud y la seguridad en el trabajo"**

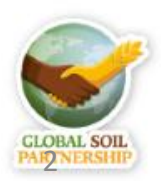

Pathways to precision in soil analysis; advancing soil laboratories in Latin America and the Caribbean

Caminos hacia la Precisión en el Análisis de Suelos: avance de los Laboratorios de Suelos en América Latina y el Caribe

# Taller virtual SyST –LATSOLAN - 2023

1. ¿Considera que en su laboratorio se aplican las principales medidas de Salud y Seguridad en el ambiente laboral (S&SL)?

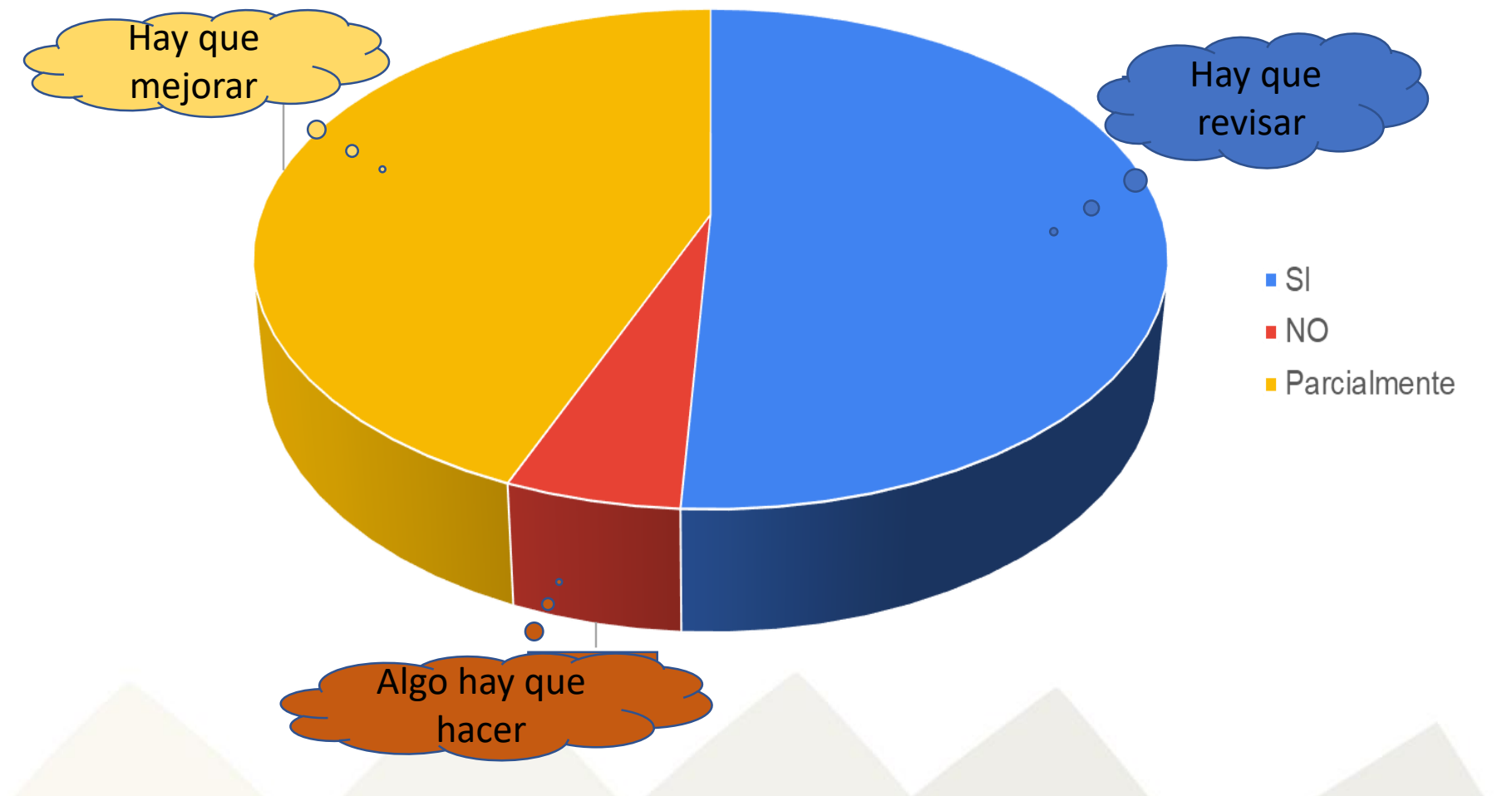

Pathways to precision in soil analysis: advancing soil laboratories in Latin America and the Caribbean Caminos hacia la Precisión en el Análisis de Suelos: avance de los Laboratorios de Suelos en América Latina y el Caribe **WORKSHOP | SANTIAGO - CHILLÁN | CHILE** 8-11 APRIL 2024

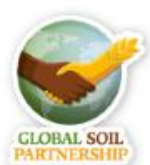

Para asegurar un buen ambiente laboral, seguro y estable, se desarrollan programas de **salud ocupacional**, compuestos de una serie de planes, por ejemplo;

- *De higiene ocupacional: relacionado a las condiciones generales del medio ambiente de trabajo.*
- *De seguridad laboral: en aspectos relativos a riesgos o accidentes que provoquen un daño*
- *De medicina preventiva: sobre todo aquello que sea necesario a fin de prevenir cualquier tipo de enfermedad*

Lo fundamental en la salud ocupacional es asegurar un alto grado de bienestar **mental, social y físico** para los trabajadores y prevenir toda clase de accidentes, enfermedades laborales e imprevistos

Pathways to precision in soil analysis: advancing soil laboratories in Latin America and the Caribbean Caminos hacia la Precisión en el Análisis de Suelos: avance de los Laboratorios de Suelos en América Latina y el Caribe

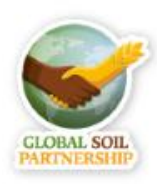

# **Seguridad Laboral**

Se basa en lo que se conoce como **GESTIÓN DE RIESGOS**

Su finalidad es efectuar una evaluación eficaz de los **peligros y riesgos** en el lugar de trabajo

Todas las partes que participan también deben entender claramente el contexto jurídico, los conceptos, el proceso de evaluación de riesgos y el papel que deberán desempeñar para controlarlos.

#### **¿Cómo gestionamos los riesgos?**

Primero hay que identificar los peligros, analizarlos y luego evaluar los riesgos asociados al peligro identificado para poder gestionarlos

Pathways to precision in soil analysis: advancing soil laboratories in Latin America and the Caribbean Caminos hacia la Precisión en el Análisis de Suelos: avance de los Laboratorios de Suelos en América Latina y el Caribe

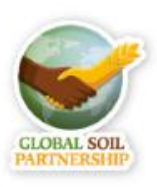

# Peligro y riesgo ¿Cuál es la diferencia?

• Un **peligro** es cualquier fuente de daño potencial para la salud o la vida de un individuo bajo ciertas condiciones.

• El **riesgo** es la posibilidad o probabilidad de que una persona sufra daños o experimente un efecto adverso para la salud si se expone a un peligro.

Pathways to precision in soil analysis: advancing soil laboratories in Latin America and the Caribbean Caminos hacia la Precisión en el Análisis de Suelos: avance de los Laboratorios de Suelos en América Latina y el Caribe

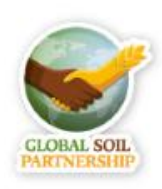

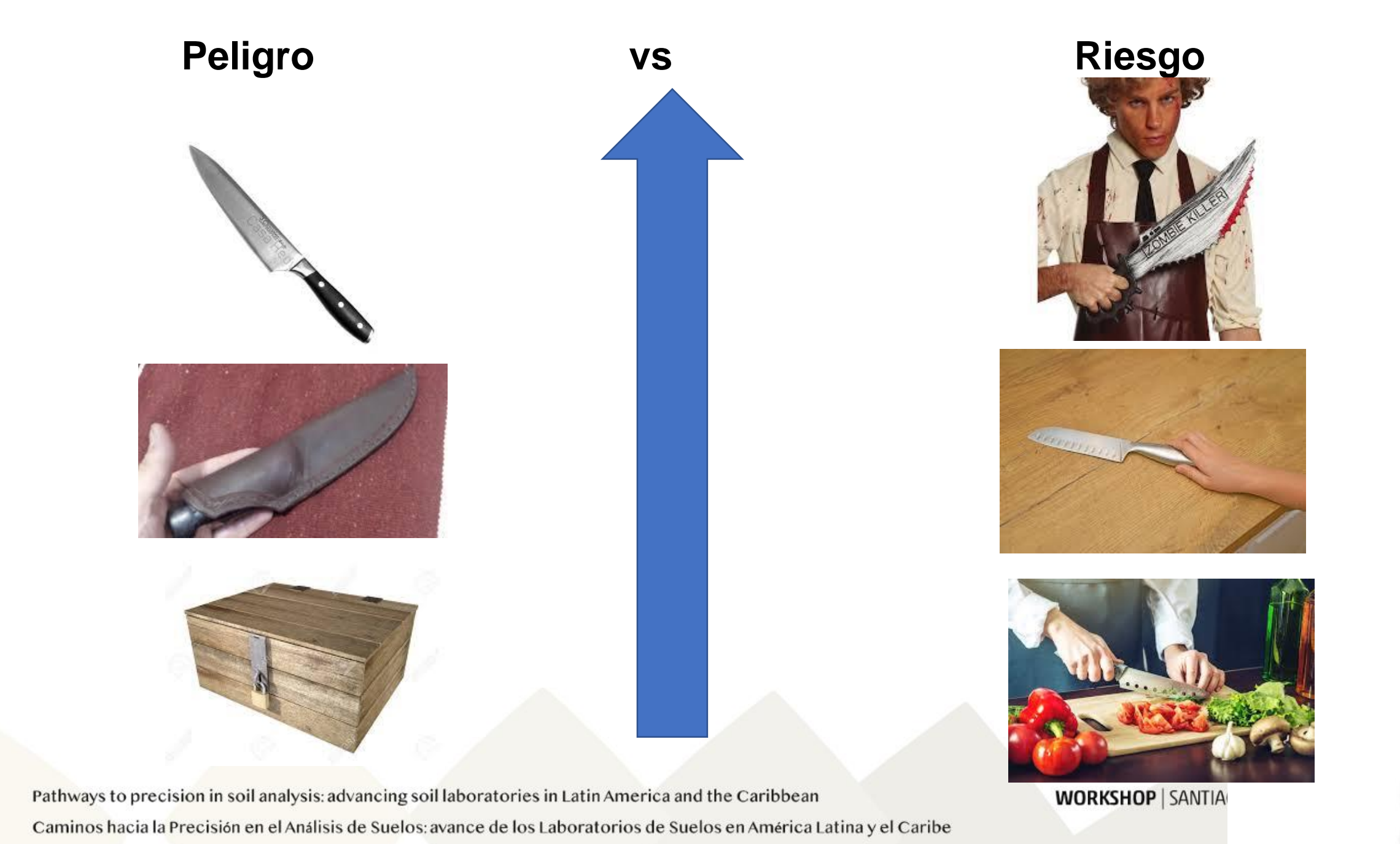

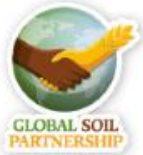

# Elementos para diferenciar el peligro del riesgo

- El peligro es inherente mientras que el riesgo se escoge
- El riesgo implica dos dimensiones: por una parte la **probabilidad** de que el daño ocurra y por otra la extensión de las **consecuencias**
- La probabilidad correspondería a las posibilidades que tiene un trabajador de sufrir un accidente teniendo en cuenta el tiempo que está expuesto a un riesgo
- Las consecuencias implica la gravedad del daño que se pueden sufrir en función de un riesgo
- Los peligros se identifican mientras que los riesgos se evalúan para posteriormente, tomar medidas que permitan evitarlos o minimizarlos, es decir para tenerlos controlados

Pathways to precision in soil analysis: advancing soil laboratories in Latin America and the Caribbean Caminos hacia la Precisión en el Análisis de Suelos: avance de los Laboratorios de Suelos en América Latina y el Caribe

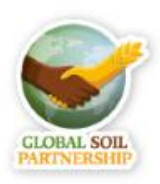

# **Otros términos que habría que diferenciar bien es entre incidente y accidente**

- **Incidente:** Es un suceso repentino que ocurre por las mismas causas que se presentan los accidentes, sólo que por cuestiones del azar no ocasiona lesiones en las personas, pero si puede provocar daños a la propiedad, al proceso o al ambiente.
- **Accidente**: es un evento inesperado, no deseado, que no se pudo prever y que provoca daños, lesiones o consecuencias negativas a las personas

*En ambos casos se deben corregir las causas que lo provocaron. El incidente es una alerta, en el accidente hay un daño o lesión en el trabajador.*

Pathways to precision in soil analysis: advancing soil laboratories in Latin America and the Caribbean Caminos hacia la Precisión en el Análisis de Suelos: avance de los Laboratorios de Suelos en América Latina y el Caribe

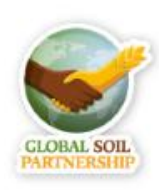

## Diferencia entre peligro, riesgo, incidente y accidente

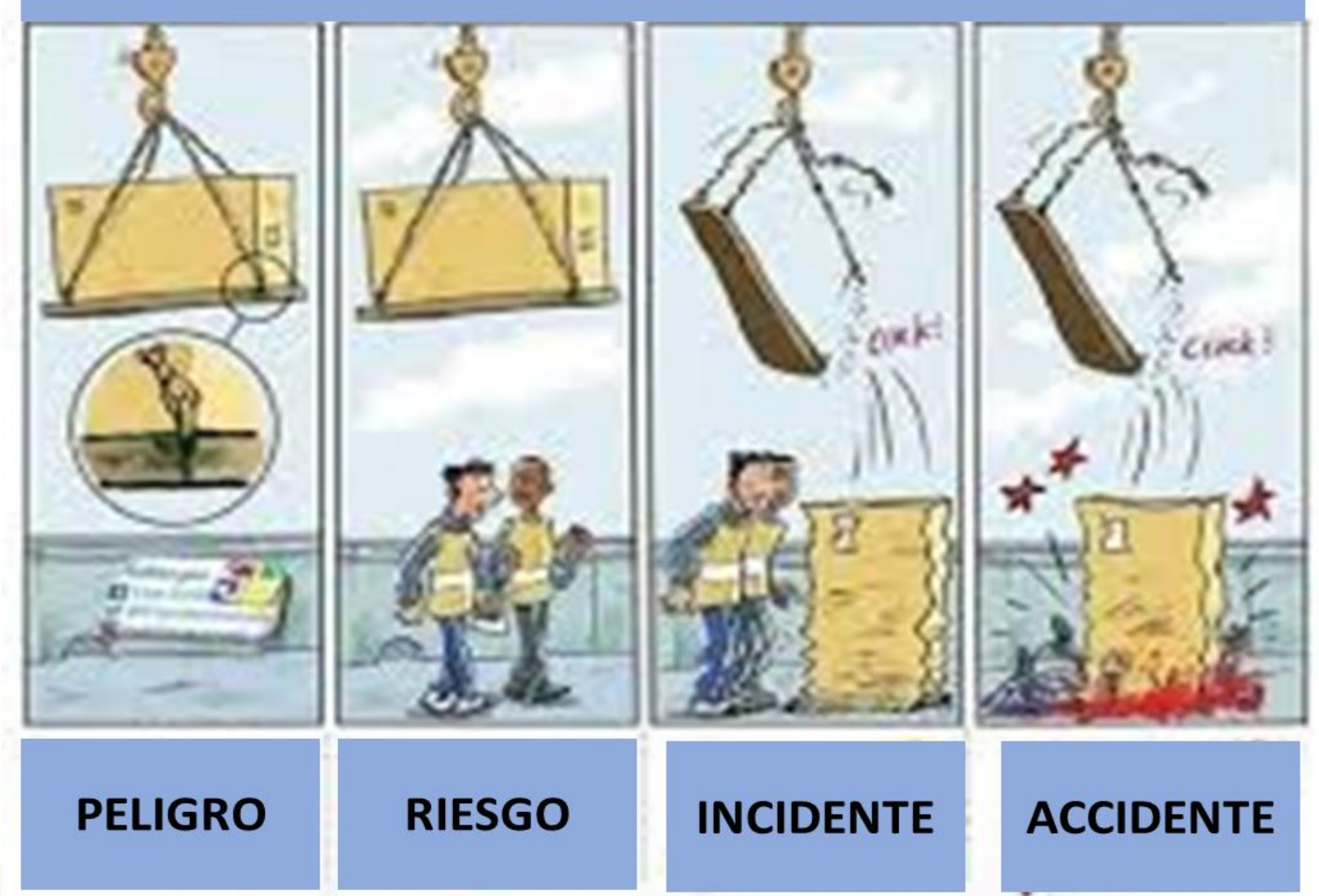

- El peligro se identifica
- El riesgo se gestiona
- Del incidente se aprende
- En el accidente solo se puede atender los daños

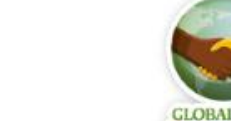

Pathways to precision in soil analysis: advancing soil laboratories in Latin America and the Caribbean

Caminos hacia la Precisión en el Análisis de Suelos: avance de los Laboratorios de Suelos en América Latina y el Caribe

# **GESTIÓN DE RIESGOS**

#### **¿Quiénes estarían involucrados en esta tarea?**

- El empleador (Alta dirección de la Institución/empresa)
- El responsable del laboratorio
- El especialista en SyST
- El personal profesional, técnico y auxiliar del laboratorio
- El responsable del SGC
- El usuario transitorio del laboratorio (tesistas, pasantes, etc.)
- El personal de limpieza
- El personal de mantenimiento
- El visitante ocasional

Pathways to precision in soil analysis: advancing soil laboratories in Latin America and the Caribbean

Caminos hacia la Precisión en el Análisis de Suelos: avance de los Laboratorios de Suelos en América Latina y el Caribe

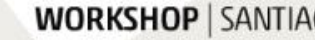

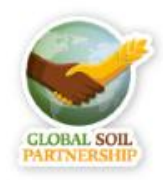

# **¿Cómo llevar a cabo la gestión de riesgos en el lugar de trabajo?**

- 1. Identificar los peligros
- 2. Identificar quién puede sufrir los daños y de qué manera (personas que pueden ser afectadas)
- 3. Evaluar los riesgos asociados a los peligros identificados (**matriz de riesgos**).
- 4. Definir las medidas de control de riesgos en función de las condiciones de trabajo y recursos disponibles
- 5. Asignar responsabilidades: Quién hace, ejecuta y controla cada proceso
- *Existen guías o pautas generales que pueden ayudar a llevar adelante este trabajo. (OIT, OSHA–US, OiRA-UE)*
- *La aplicación de estas recomendaciones prácticas deben complementarse con la legislación de cada país*
- *El sistema debe tener un procedimiento escrito y se deben registrar los resultados, realizar el seguimiento, revisar la evaluación de riesgos y actualizarlo cuando sea necesario.*

Pathways to precision in soil analysis: advancing soil laboratories in Latin America and the Caribbean Caminos hacia la Precisión en el Análisis de Suelos: avance de los Laboratorios de Suelos en América Latina y el Caribe

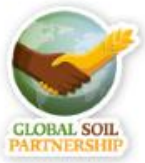

#### **MATRIZ DE RIESGOS**

Consiste en ponderar **la gravedad del daño y la probabilidad de ocurrencia de riesgo**, definiendo una escala de niveles. La matriz más usual es de 5 x 5 (5 columnas y 5 filas)

#### **Gravedad del daño**

En las columnas de la matriz se indica la escala de gravedad donde se pondera qué tan graves serán las consecuencias de cada riesgo.

- **Insignificante** (1): Pocas consecuencias si ocurriera.
- **Menor** (2): Las consecuencias se gestionarán con facilidad.
- **Moderada** (3): Las consecuencias tardarán en mitigarse.
- **Importante** (4): Las consecuencias son significativas y pueden causar daños a largo plazo.
- **Catastrófica** (5): Las consecuencias son muy perjudiciales y puede resultar difícil recuperarse.

Pathways to precision in soil analysis: advancing soil laboratories in Latin America and the Caribbean Caminos hacia la Precisión en el Análisis de Suelos: avance de los Laboratorios de Suelos en América Latina y el Caribe

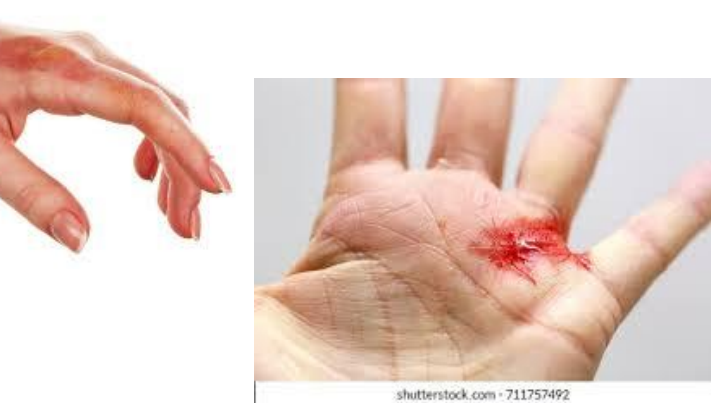

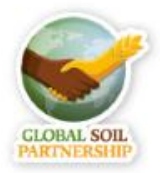

#### **Evaluar posibilidad o probabilidad de ocurrencia del riesgo**

En las filas se coloca la escala de probabilidad, que valora la mayor o menor ocurrencia de cada riesgo, *en las condiciones que se encuentran al momento de la evaluación*.

- Muy probable (5): Seguridad de que el riesgo ocurrirá en algún momento.
- Probable (4): Existe una gran probabilidad de que este riesgo ocurra.
- Posible (3): Las probabilidades son de 1/2 de que suceda.
- No es probable (2): Existe una gran probabilidad de que este riesgo no ocurra.
- Muy improbable (1): El hecho de que este riesgo ocurra es una posibilidad remota

Pathways to precision in soil analysis: advancing soil laboratories in Latin America and the Caribbean Caminos hacia la Precisión en el Análisis de Suelos: avance de los Laboratorios de Suelos en América Latina y el Caribe

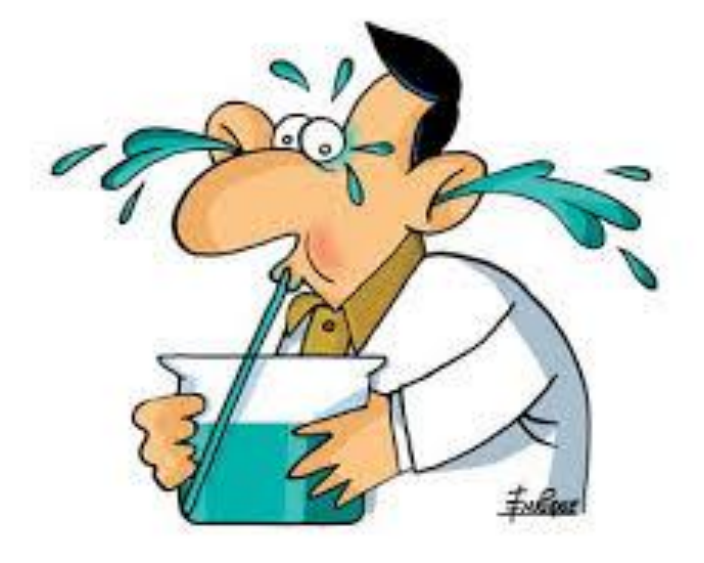

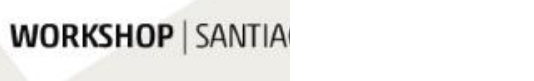

Por último, se obtiene el nivel de **IMPACTO DEL RIESGO**.

#### **Impacto del riesgo = gravedad x probabilidad**

El impacto del riesgo está codificado por color; verde-amarillo-rojo y clasificado en una escala de 1 a 25.

- **Bajo** (1-6): Es probable que los eventos de bajo riesgo no sucedan y, si suceden, no tendrán consecuencias significativas (baja prioridad en el plan de gestión de riesgos).
- **Medio** (7-12): Los eventos de riesgo medio pueden causar contratiempos, pero si se toman las medidas correspondientes para prevenir y mitigar estos riesgos no serán la principal prioridad.
- **Alto** (13-25): Si no se tienen en cuenta durante la planificación del proyecto es probable que ocurran y tengan consecuencias graves, son prioritarios

Pathways to precision in soil analysis: advancing soil laboratories in Latin America and the Caribbean Caminos hacia la Precisión en el Análisis de Suelos: avance de los Laboratorios de Suelos en América Latina y el Caribe

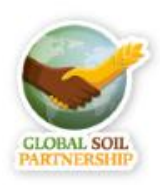

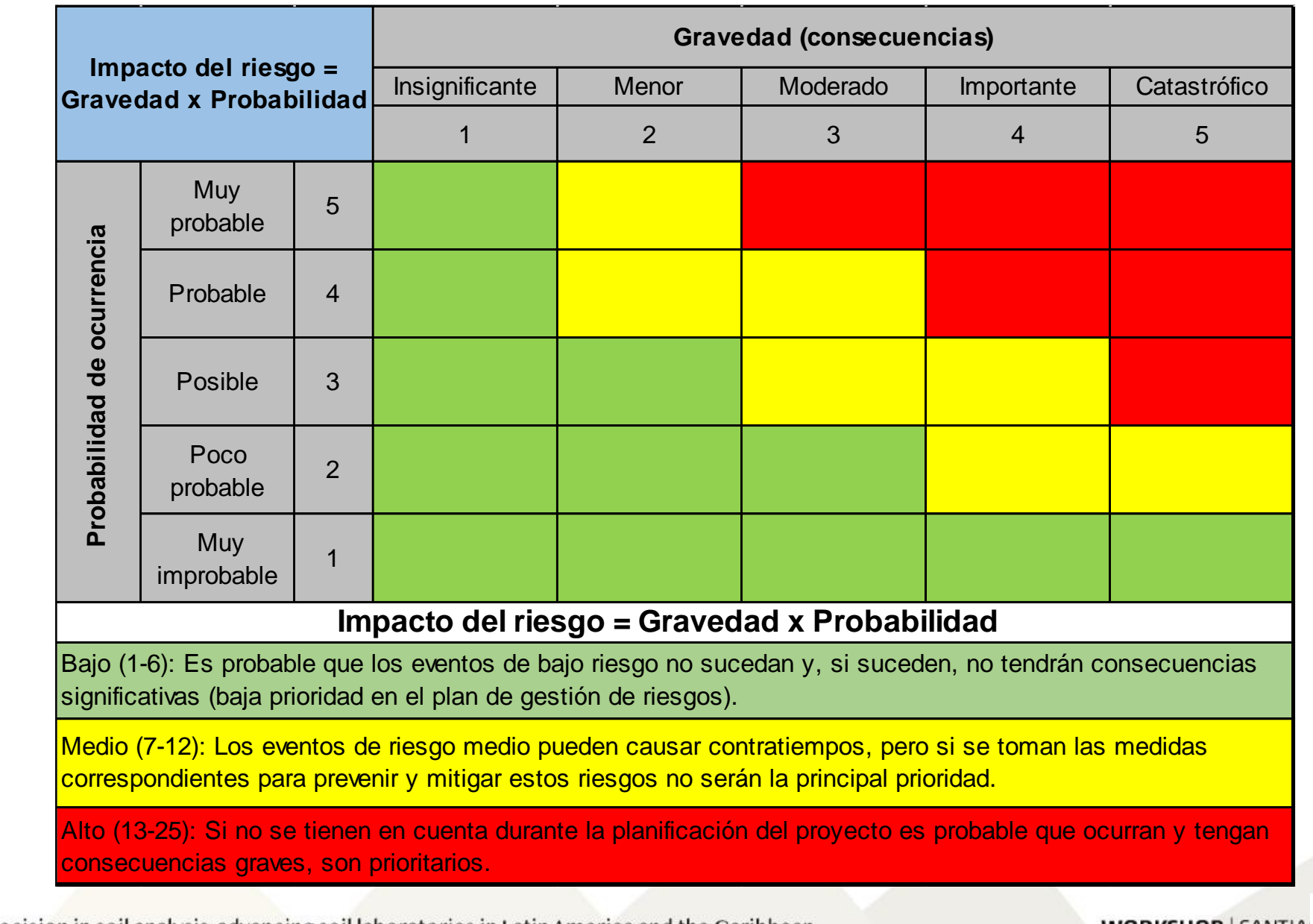

Pathways to precision in soil analysis: advancing soil laboratories in Latin America and the Caribbean

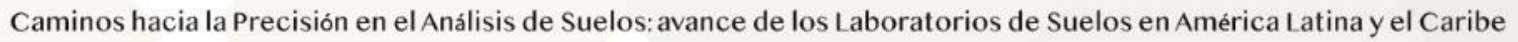

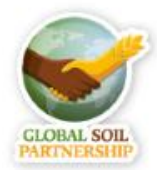

# Gestión de riesgos

Un ejemplo práctico

**Ensayo de Carbono Orgánico en suelo**

**Método de Walkley y Black**

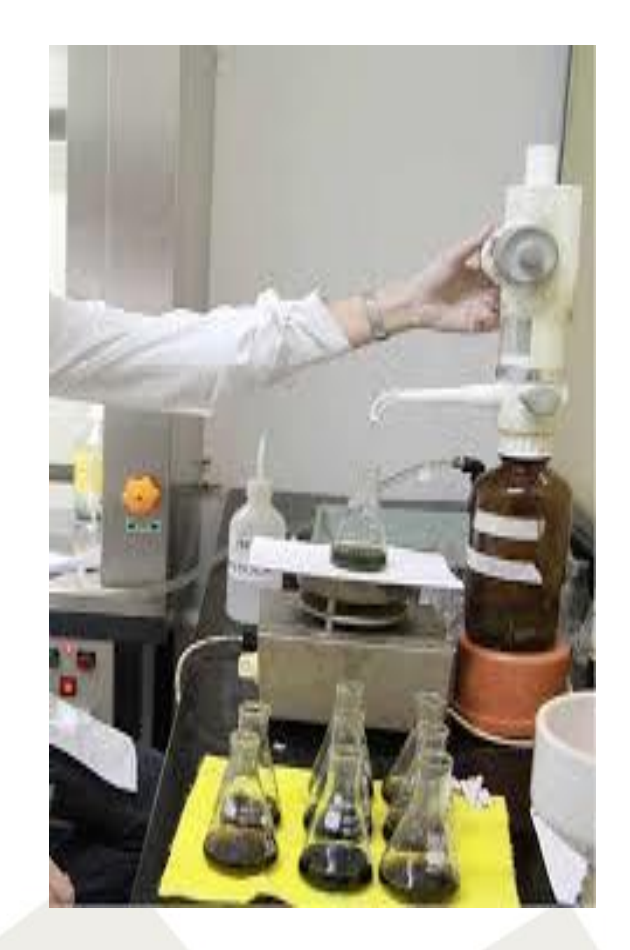

Pathways to precision in soil analysis: advancing soil laboratories in Latin America and the Caribbean Caminos hacia la Precisión en el Análisis de Suelos: avance de los Laboratorios de Suelos en América Latina y el Caribe

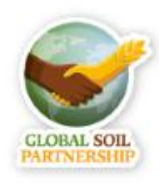

#### **ANTES DE EMPEZAR**

- Recabar información sobre el principal peligro inherente a este ensayo, los reactivos (etiqueta/marbete, hoja de seguridad, proveedor) y materiales utilizados
- Analizar la posibilidad de eliminar el peligro usando un método alternativo (Dumas-IR)
- Minimizar el peligro (reducir la escala de trabajo)
- Identificar a la persona o grupo que puede ser afectado (evaluar capacidades, capacitación y entrenamiento, carga laboral, permanencia en el lugar, etc.)

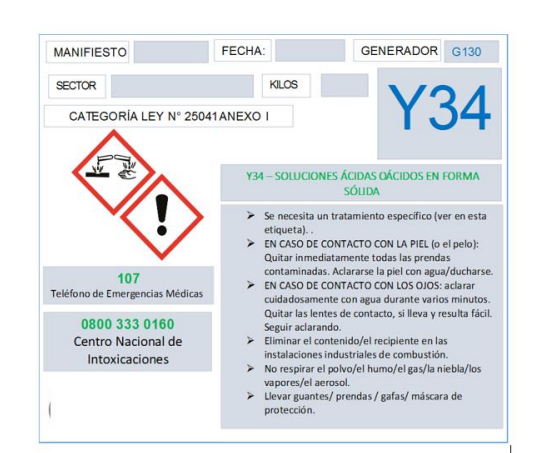

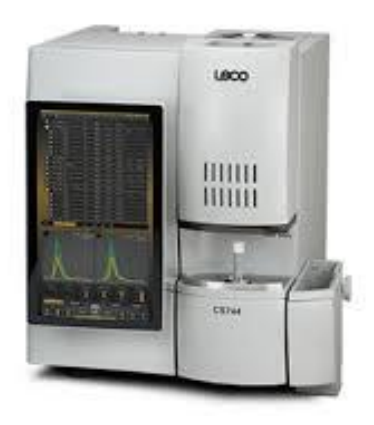

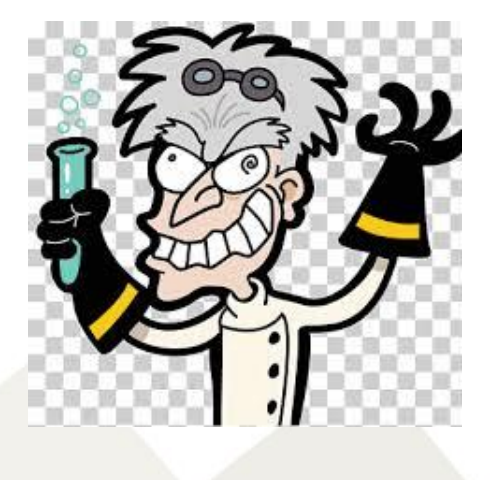

Pathways to precision in soil analysis: advancing soil laboratories in Latin America and the Caribbean

Caminos hacia la Precisión en el Análisis de Suelos: avance de los Laboratorios de Suelos en América Latina y el Caribe

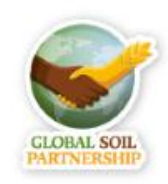

#### **Identificar los peligros:**

- Uso de reactivos cáusticos y peligrosos (ácido sulfúrico, dicromato de potasio, ácido crómico, sal de Mohr).
- Uso de material de vidrio
- Otros asociados al ámbito laboral

#### **Identificar y evaluar los riesgos asociados (matriz de riesgos):**

- Quemaduras
- Intoxicación
- Problemas respiratorios, cutáneos, etc.
- **Corte**
- Otros

Pathways to precision in soil analysis: advancing soil laboratories in Latin America and the Caribbean Caminos hacia la Precisión en el Análisis de Suelos: avance de los Laboratorios de Suelos en América Latina y el Caribe

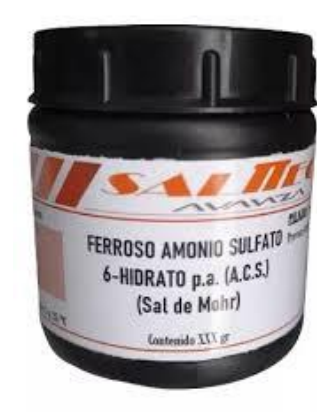

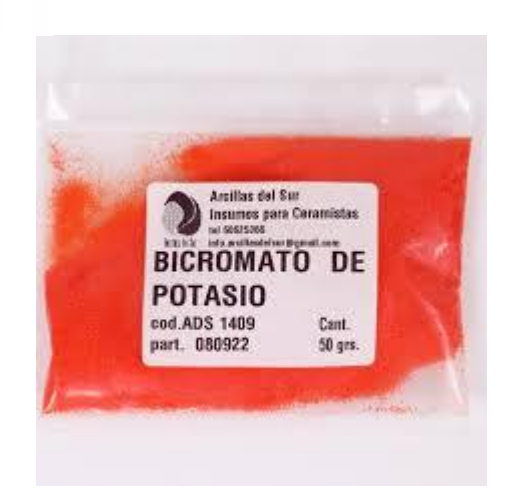

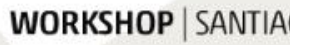

**C** CICARELL

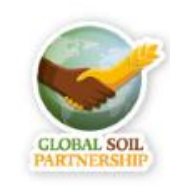

## **3- Definir y seleccionar barreras de protección contra el peligro**

#### **Primarias**

 Equipos e instalaciones de control de riesgos: Campanas, dispensadores de líquidos, bandejas antiderrame, ventilación, cartelería.

#### **Secundarias**

 EPP/EPI: bata/guardapolvos, guantes, antiparras, protector facial, calzado adecuado,

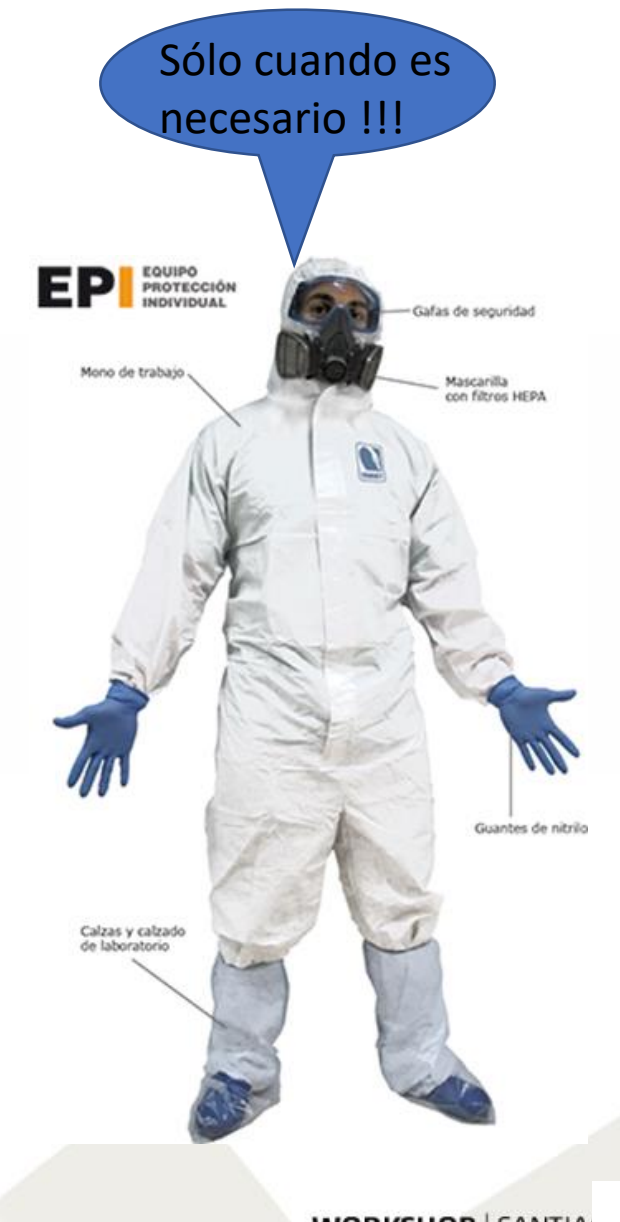

Pathways to precision in soil analysis: advancing soil laboratories in Latin America and the Caribbean Caminos hacia la Precisión en el Análisis de Suelos: avance de los Laboratorios de Suelos en América Latina y el Caribe

#### **Residuos peligrosos**

Gestión interna de residuos y disposición final

#### **Control de daños por accidente/incidente**

- Definir equipos e instalaciones de control de daños y primeros auxilios: lavaojos-ducha de emergencia, teléfonos de emergencia médica, botiquín, kit anti derrames, matafuegos
- Identificar las causas del accidente, registrar y aplicar acciones correctivas

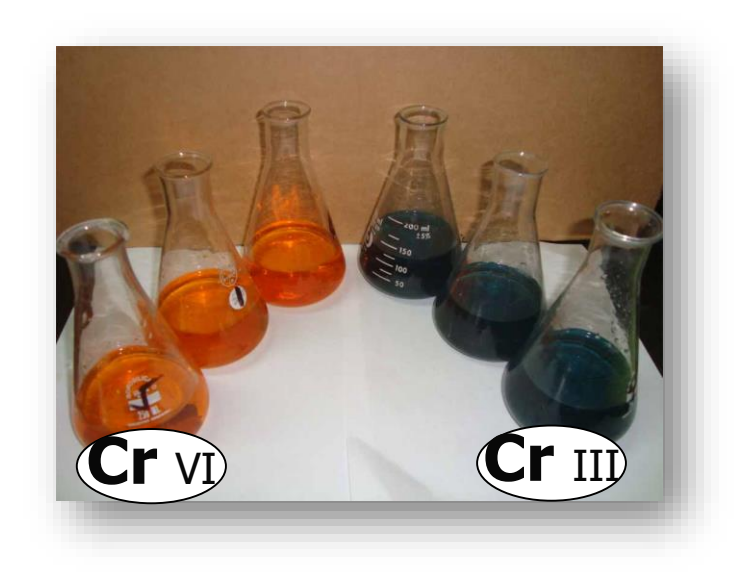

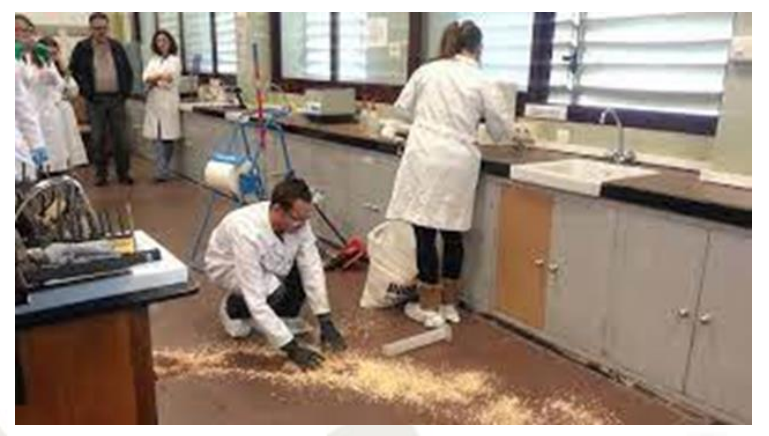

**WORKSHOP | SANTIA** 

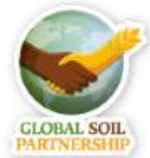

Pathways to precision in soil analysis: advancing soil laboratories in Latin America and the Caribbean Caminos hacia la Precisión en el Análisis de Suelos: avance de los Laboratorios de Suelos en América Latina y el Caribe

# Gestión de riesgos

#### **+ EFECTIVO**

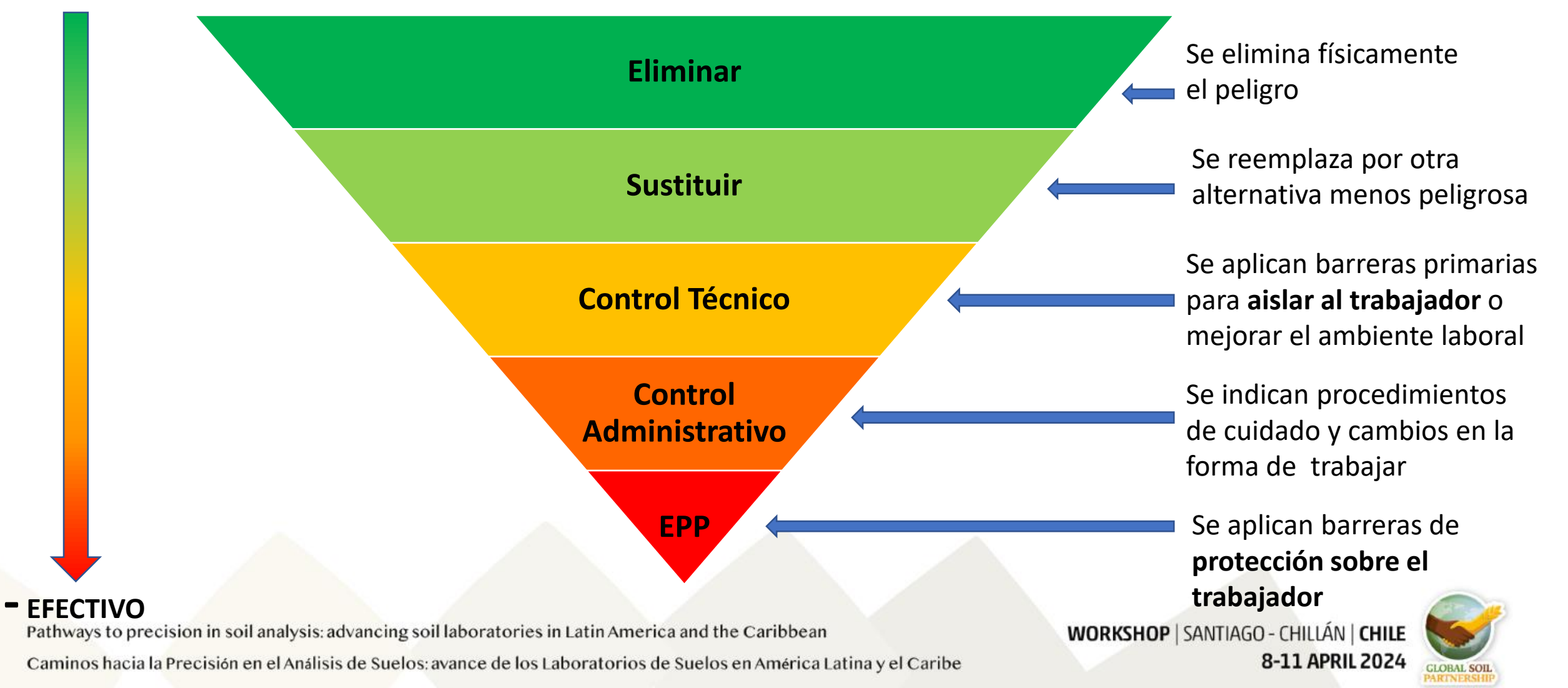

#### Sistema definido y documentado (registros)

#### **MATRIZ DE IDENTIFICACIÓN DE PELIGROS Y EVALUACIÓN DE RIESGOS FORM\_GP\_SGDP\_008\_V 1.0**

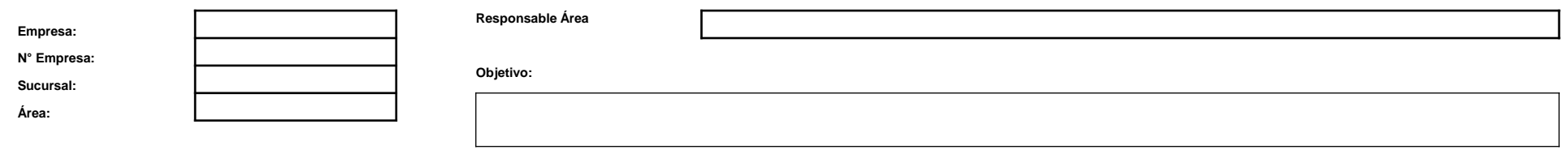

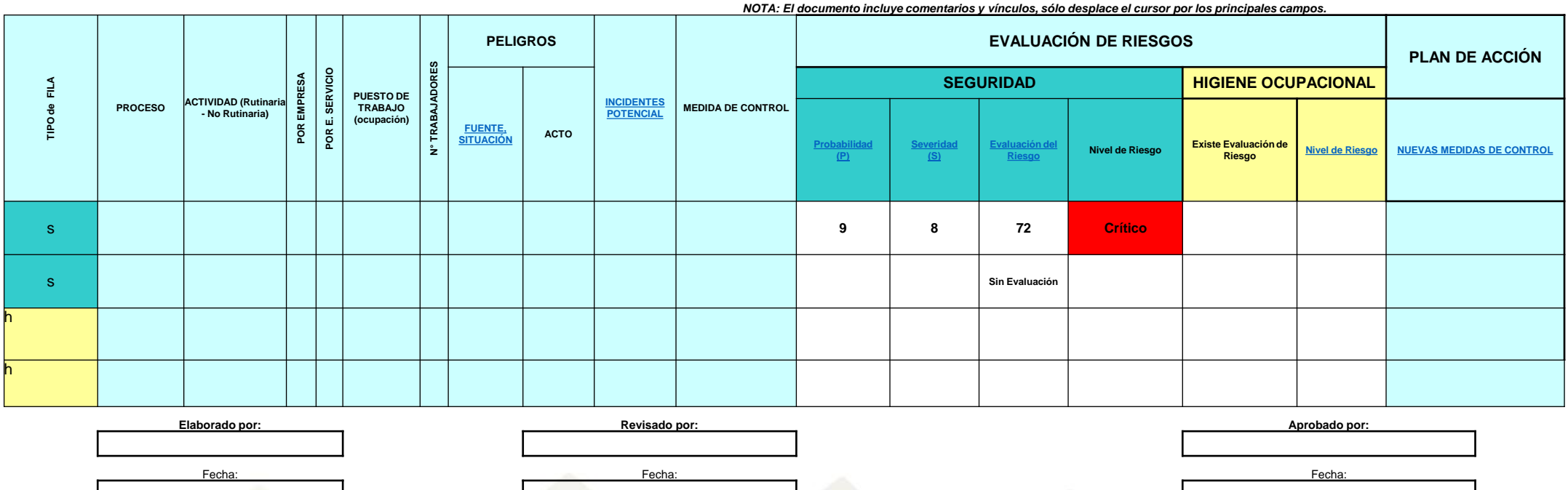

Pathways to precision in soil analysis: advancing soil laboratories in Latin America and the Caribbean

**WORKSHOP | SANTIA** 

![](_page_22_Picture_6.jpeg)

Caminos hacia la Precisión en el Análisis de Suelos: avance de los Laboratorios de Suelos en América Latina y el Caribe

![](_page_23_Figure_0.jpeg)

Pathways to precision in soil analysis: advancing soil laboratories in Latin America and the Caribbean Caminos hacia la Precisión en el Análisis de Suelos: avance de los Laboratorios de Suelos en América Latina y el Caribe

![](_page_23_Picture_3.jpeg)

## **Algunos comentarios**

- Hojas de seguridad
- Pictogramas
- Campanas de extracción de humos
- Duchas y lavaojos
- Uso de EEP/EPI
- Gestión de residuos
- Kit antiderrames y gabinetes para almacenar reactivos

Pathways to precision in soil analysis: advancing soil laboratories in Latin America and the Caribbean Caminos hacia la Precisión en el Análisis de Suelos: avance de los Laboratorios de Suelos en América Latina y el Caribe

![](_page_24_Picture_10.jpeg)

*Hojas de datos de seguridad (MSDS - Material Safety Data Sheets) de los reactivos que se usan en el laboratorio*

![](_page_25_Picture_1.jpeg)

![](_page_25_Picture_109.jpeg)

#### *Información que contiene una MSDS / Hoja de Seguridad:*

- Características del compuesto químico (fórmula, propiedades físicas y químicas, estabilidad y reactividad, etc.)
- Condiciones de uso y almacenaje
- Incompatibilidades
- Precauciones de manejo, riesgos para la salud y el ambiente
- Primeros auxilios y procedimientos de emergencia ante un accidente

*Debe estar en el idioma oficial* . Si no fuera posible se deberá hacer un instructivo con las indicaciones principales.

*Disponibilidad (papel o digital):* Accesible para el analista, para otras personas (jefe del laboratorio, responsable de SSL, etc.) y también fuera del laboratorio para personal de emergencias (Ej, Incendio).

#### *Se debe formar a los analistas en el modo de interpretar la MSDS*

- Manipulación, almacenamiento, eliminación, etc. del reactivo
- Controles de exposición, medios de protección (individual o colectiva)
- Procedimientos y elementos para control de emergencia

oil laboratories in Latin America and the Caribbean

Caminos

![](_page_25_Picture_17.jpeg)

![](_page_25_Picture_18.jpeg)

s: avance de los Laboratorios de Suelos en América Latina y el Caribe

# Reconocer o identificar los peligros

Nuevos pictogramas (Sistema Globalmente Armonizado)

![](_page_26_Picture_2.jpeg)

#### *Gas a presión*

El producto contiene gas a presión y presenta peligro de explosión en caso de calentamiento. También puede referirse a productos con gas refrigerado capaz de provocar quemaduras.

#### *Explosivo*

![](_page_26_Picture_6.jpeg)

El producto presenta peligro de explosión, proyección u onda expansiva derivada de la misma acción. También puede referirse al peligro de explosión en el caso de un hipotético incendio.

#### *Comburente - Oxidante*

El producto puede **provocar o agravar un incendio o explosión**. Es común encontrar este símbolo en productos clorados como, por ejemplo, la lejía.

![](_page_26_Picture_10.jpeg)

#### *Inflamable*

Los productos con este pictograma, suelen ser **en formato de gas, aerosol, líquido o vapores** y presentan un alto riesgo de inflamación.

![](_page_26_Picture_13.jpeg)

# *Corrosivo*

El producto puede ser **corrosivo para algunos metales**. Además, puede provocar quemaduras en la piel y lesiones oculares graves. Es el caso de los productos ácidos, amoniacales, etc.

![](_page_26_Picture_16.jpeg)

#### *Peligro para la salud*

El producto puede irritar las vías respiratorias, provocar somnolencia, reacciones alérgicas en la piel, irritación ocular, etc. Estos productos son nocivos en caso de ingestión y también para el medio ambiente.

#### *Toxicidad aguda*

![](_page_26_Picture_20.jpeg)

Los productos que presentan este pictograma son **mortales o muy tóxicos en caso de ingestión, contacto con la piel o inhalación**. Es el caso de muchos biocidas o el metanol.

#### *Peligro grave para la salud*

![](_page_26_Picture_23.jpeg)

Los productos con este pictograma **pueden perjudicar determinados órganos, se consideran cancerígenos y provocan defectos genéticos** si se manipulan durante el embarazo.

#### *Peligro para el medio ambiente*

![](_page_26_Picture_26.jpeg)

El producto es **muy tóxico para los organismos acuáticos** y presenta efectos nocivos duraderos. Es el caso de muchos biocidas.

# **Ejemplo de etiqueta/marbete Sistema armonizado para productos peligrosos**

![](_page_27_Figure_1.jpeg)

#### **Referencias**

- 1. Identificación del fabricante / proveedor / distribuidor.
- 2. Caracterización del producto químico.
- 3. Pictogramas.
- 4. Palabras de advertencia tales como indicación del peligro y consejos de prudencia, entre otras.

Pathways to precision in soil analysis: advancing soil laboratories in Latin America and the Caribbean Caminos hacia la Precisión en el Análisis de Suelos: avance de los Laboratorios de Suelos en América Latina y el Caribe **WORKSHOP | SANTIAGO - CHILLÁN | CHILE** 8-11 APRIL 2024

![](_page_27_Picture_9.jpeg)

## Campana de extracción de humos

![](_page_28_Picture_1.jpeg)

![](_page_28_Picture_2.jpeg)

![](_page_28_Figure_3.jpeg)

Pathways to precision in soil analysis: advancing soil laboratories in Latin America and the Caribbean Caminos hacia la Precisión en el Análisis de Suelos: avance de los Laboratorios de Suelos en América Latina y el Caribe Es conveniente colocar una traba de la ventana guillotina en su posición óptima de trabajo y extracción

![](_page_28_Picture_6.jpeg)

La verificación debe hacerse con los elementos que requiere el ensayo

![](_page_28_Picture_8.jpeg)

## *Ducha y Lavaojos de emergencia bien instalados, funcionales y controlados*

![](_page_29_Picture_1.jpeg)

![](_page_29_Picture_2.jpeg)

![](_page_29_Picture_3.jpeg)

![](_page_29_Picture_4.jpeg)

nd the Caribbean uelos en América Lat

![](_page_29_Picture_6.jpeg)

![](_page_29_Picture_7.jpeg)

![](_page_29_Picture_8.jpeg)

# ¡PRESTAR ATENCIÓN!

![](_page_30_Picture_1.jpeg)

Pathways to precision in soil analysis: advancing soil laboratories in Latin America and the Caribbean Caminos hacia la Precisión en el Análisis de Suelos: avance de los Laboratorios de Suelos en América Latina y el Caribe

![](_page_30_Picture_3.jpeg)

#### **Manipulación, gestión y almacenamiento de residuos peligrosos**

Ejemplo de residuos provenientes de los ensayos de C (Walkley-Black) y N (Kjeldahl)

![](_page_31_Picture_2.jpeg)

Volcado del residuo de Cr+3

![](_page_31_Picture_4.jpeg)

Recogida del residuo de Kjeldahl (Cu+NaOH)

![](_page_31_Picture_6.jpeg)

![](_page_31_Picture_7.jpeg)

Pathways to precision in soil analysis: advancing soil laboratories in Latin America and the Caribbean

WORKSHOP

Caminos hacia la Precisión en el Análisis de Suelos: avance de los Laboratorios de Suelos en América Latina y el Caribe

![](_page_32_Figure_0.jpeg)

![](_page_33_Picture_0.jpeg)

**Derrames y almacenamiento**

![](_page_33_Picture_2.jpeg)

![](_page_33_Picture_3.jpeg)

![](_page_33_Picture_4.jpeg)

![](_page_33_Picture_5.jpeg)

![](_page_33_Picture_6.jpeg)

![](_page_33_Picture_7.jpeg)

![](_page_33_Picture_8.jpeg)

LÁN | <mark>Chile</mark><br><mark>April 2024</mark>

![](_page_33_Picture_10.jpeg)

#### Primeros auxilios (botiquines, camillas, desfibriladores)

![](_page_34_Picture_1.jpeg)

![](_page_34_Picture_2.jpeg)

![](_page_34_Picture_3.jpeg)

Señalización

#### Control de incendios -Salidas de emergencia

![](_page_34_Picture_5.jpeg)

Ventanas en las puertas

is: advancing soil laboratories in Lat álisis de Suelos: avance de los Labora

![](_page_34_Picture_8.jpeg)

![](_page_34_Picture_9.jpeg)

![](_page_35_Picture_0.jpeg)

e727148e9e254b150a80e70256a3f15

![](_page_36_Picture_0.jpeg)

![](_page_36_Picture_1.jpeg)

![](_page_36_Picture_2.jpeg)

# Thank you

# **Obrigado !**

![](_page_36_Picture_5.jpeg)

*[carreira.daniel@inta.gob.ar](mailto:carreira.daniel@inta.gob.ar)*